#### F11 - Rekursion

ID1004 Objektorienterad programmering Fredrik Kilander fki@kth.se

# Rekursion

- Rekursion är en programmeringsteknik
- En metod anropar sig själv

```
public String reverse (String s) {
    if (s.length() == 1) {
       return s;
 }
     else {
       return reverse(s.substring(1)) + s.substring(0, 1);
 }
 }
             "abc".substring(1) \rightarrow "bc" "abc".substring(0,1) \rightarrow "a"
```
# Rekursion

- Rekursion är en programmeringsteknik
- En metod anropar sig själv

- En rekursiv metod gör tre saker:
	- kontrollerar om det finns ett enkelt svar (stoppvillkor)
	- gör en del av arbetet
	- anropar sig själv för att göra resten

# Rekursion

- Rekursion är en programmeringsteknik
- En metod anropar sig själv

```
public String reverse (String s) {
    if (s.length() == 1) { \leftarrow return s;
 }
     else {
       return|reverse(s.substring(1))| + s.substring(0, 1); }
 }
             "abc".substring(1) \rightarrow "bc" "abc".substring(0,1) \rightarrow "a"
                                                   Stoppvillkor
                                                 En del av arbetet
                     Resten av arbetet
```
# Rekursion är iteration (loop)

- Istället för for, while eller do så används upprepade anrop till den egna metoden
- Varje anrop *förminskar* problemet lite grand
- Till slut finns bara enkla svar
- Ett enkelt svar kan lösas utan rekursion
- Rekursionen når då sitt stoppvillkor

#### Rekursiva definitioner

• **dekoration**: *s*. ett ornament eller utsmyckning som används för att dekorera med

- A *List* is a:
	- number
	- or a number comma *List*

3 12, 15 22, 1, -45, 3, 3, 91

# Oändlig rekursion == oändlig loop

• **rekursion**: *s*. se rekursion

- Stoppvillkor är nödvändigt
- Stoppvillkoren måste vara heltäckande

# ändlig rekursion == ändlig loop

• **rekursion**: *s*. antingen finns ett enkelt svar, eller så kan ett delsvar hittas och resten av svaret fås med rekursion över det resterande problemet.

- Stoppvillkor är nödvändigt
- Stoppvillkoren måste vara heltäckande

### Fakultetsfunktionen

- $0! = 1$
- $1! = 1$
- $2! = 2 * 1$
- $3! = 3 * 2 * 1$
- $n! = n * (n-1)!$

```
public int fac(int n) {
   if (n <= 1) {
     return 1;
  }
  else {
     return n * fac(n-1);
   }
}
```
### Fakultetsfunktionen !

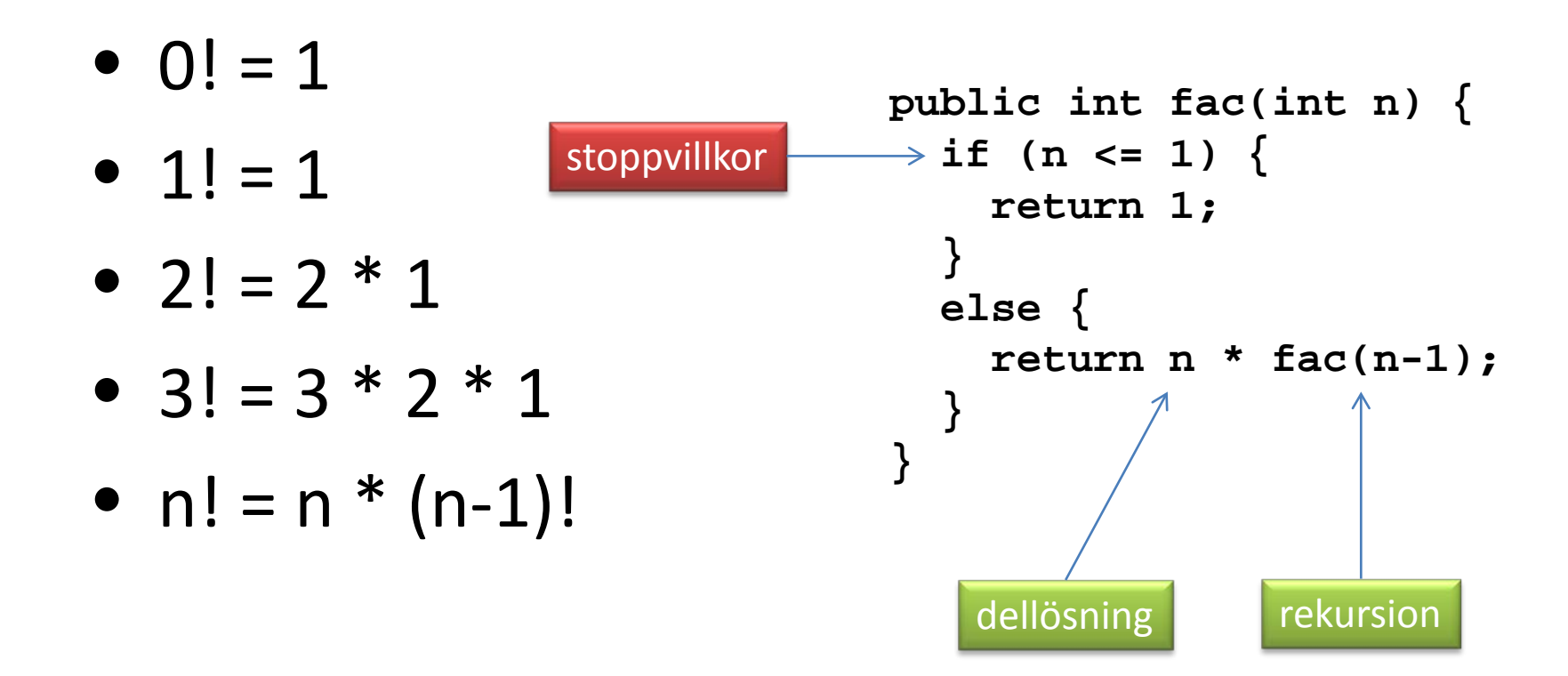

### Summafunktionen

- $sum(1) = 1$
- $sum(2) = 2 + 1$
- $sum(3) = 3 + 2 + 1$
- $sum(n) = n+sum(n-1)$

```
public int sum(int n) {
   if (n == 1) {
     return 1;
  }
  else {
     return n + sum(n-1);
  }
}
```
# Varför rekursion fungerar

- Parametrar och metodvariabler är lokala
- Varje metodanrop skapar nya lokala variabler
- Dessa finns så länge metoden är aktiv

```
int sum(int n) { return (n==1) ? n : n + sum(n-1);}
```
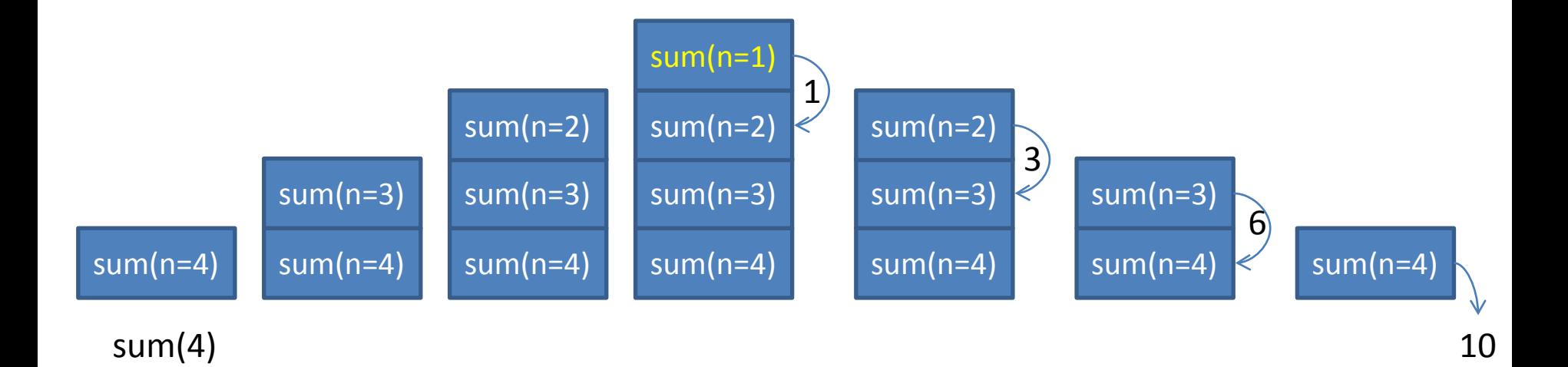

#### Rekursion vs explicit iteration

• Rekursion ger *ibland* elegantare lösningar

```
public int sum(int n) {
               return (n==1) ? 1 : n + sum(n-1);
             }
public int sum(int n) {
  int summa = 0;
  for (int i = 1; i <= n; i++) {
     summa = summa + i;
 }
  return summa;
}
```
### Indirekt rekursion

- Metod foo(..) anropar bar(..)
- bar(..) anropar xyzzy(..)
- xyzzy(..) anropar foo(..)

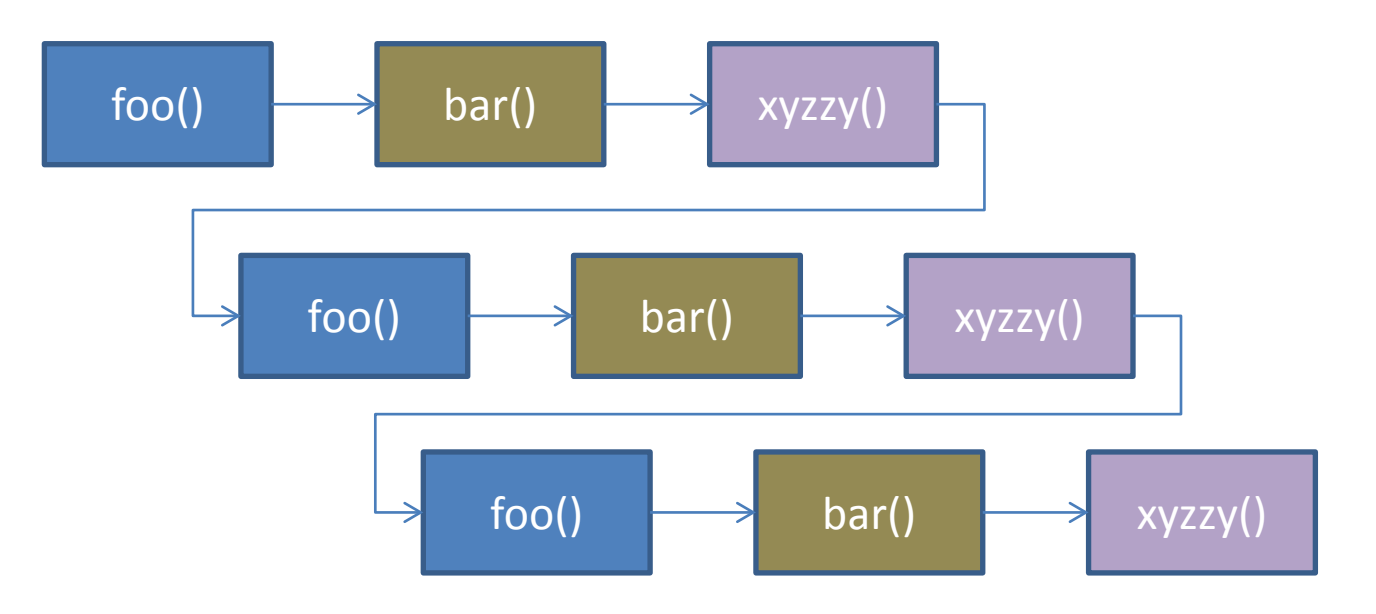

# Sökning i en labyrint

• 'Labyrinten' är en matris av int

```
private int[][] grid = { {1,1,1,0,1,1,0,0,0,1,1,1,1},
                           {1,0,1,1,1,0,1,1,1,1,0,0,1},
                          {0,0,0,0,1,0,1,0,1,0,1,0,0},
                          {1,1,1,0,1,1,1,0,1,0,1,1,1},
                          {1,0,1,0,0,0,0,1,1,1,0,0,1},
                          {1,0,1,1,1,1,1,1,0,1,1,1,1},
                          {1,0,0,0,0,0,0,0,0,0,0,0,0},
                          {1,1,1,1,1,1,1,1,1,1,1,1,1} };
```
- 1 är öppen, 0 är stängd (vägg, kloss)
- Hitta en väg från 0,0 till 7,12

# Sökning i en labyrint

• 'Labyrinten' är en matris av int

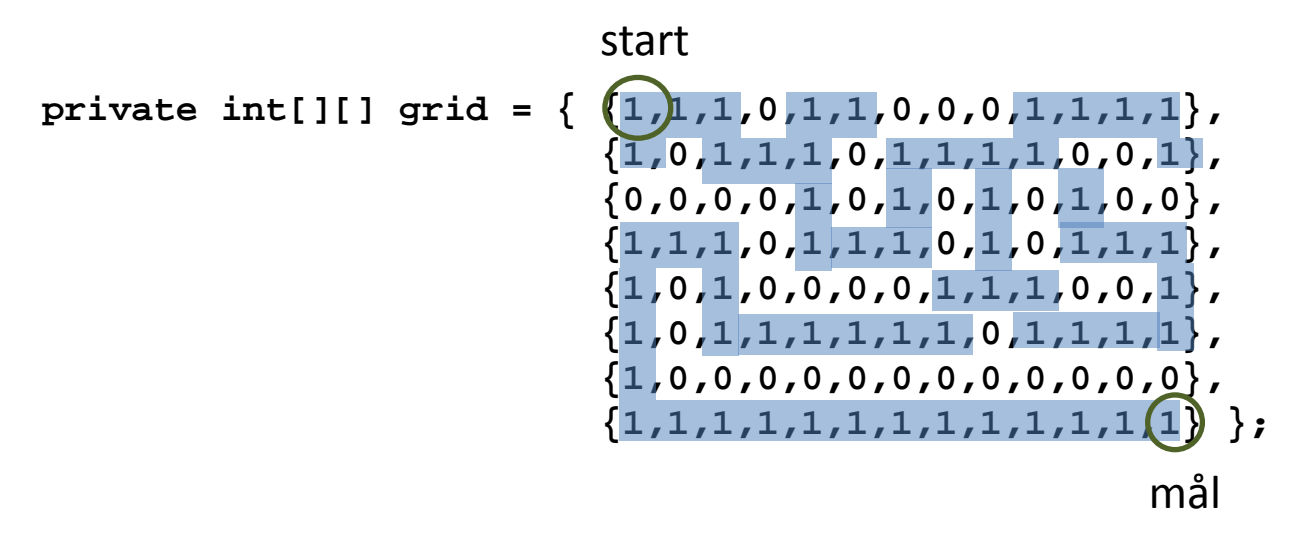

- 1 är öppen, 0 är stängd (vägg, kloss)
- Hitta en väg från 0,0 till 7,12

# Labyrintalgoritmen

- Om det finns en väg till utgången från denna cell (rad och kolumn)
- så måste det också finnas en ej besökt väg till utgången från någon av de närmaste grannarna

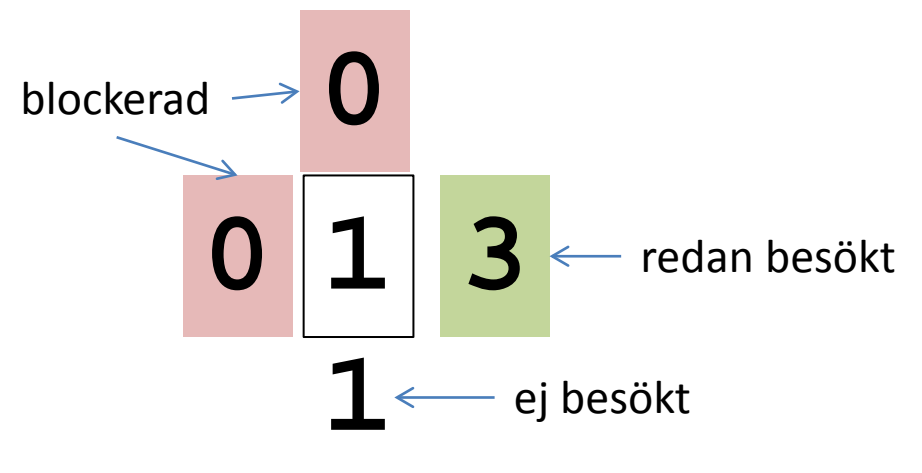

#### Labyrintalgoritmen

```
public boolean traverse(int row, int column){
  boolean done = false;
  if (valid(row, column)){
     grid[row][column] = TRIED;
     if (atGoal(row,column)) {
       done = true;
     }
     else {
       done = traverse(row + 1, column); // try down
       if (!done)
         done = traverse(row, column+1); // try right
       if (!done)
         done = traverse(row-1, column); // try up
       if (!done)
         done = traverse(row, column-1); // try left
     }
     if (done) grid[row][column] = PATH;
   }
  return done;
}
```
### Labyrintalgoritmen v2

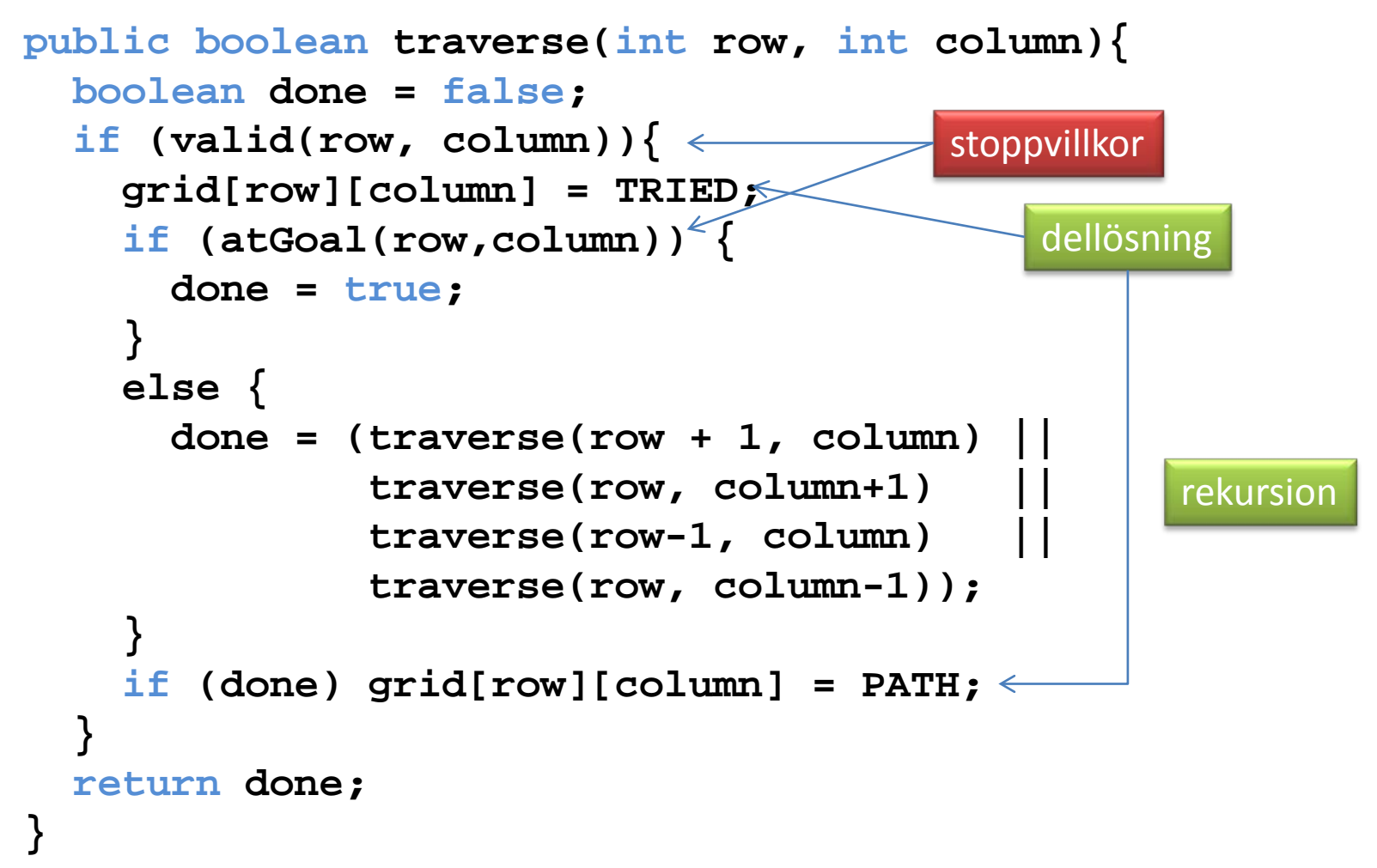

### Att tänka rekursivt

- Kan problemet göras mindre i identiska steg?
- Vilka är stoppvillkoren?

- Blir koden enklare?
- Blir koden mer eller mindre förståelig?

#### Binärsökning

```
private int search (int [] ar, int left, int key, int right) {
    int index = (\text{left} + \text{right}) / 2iint value = ar/index;
     if (right < left) {
       return -1; // Not found
     }
    else if (value == key) {
       return index; // Found
     }
     else if (key < value) {
      return search (ar, left, key, index - 1);
     }
     else {
      return search (ar, index +1, key, right);
     }
 }
```

```
 public int search (int [] ar, int key) {
  return search(ar, 0, key, ar.length - 1);
 }
```
#### Binärsökning

```
private int search (int [] ar, int left, int key, int right) {
    int index = (\text{left} + \text{right}) / 2iint value = ar/index;
     if (right < left) {
       return -1; // Not found
 }
    else if (value == key) {
       return index; // Found
     }
     else if (key < value) {
       return search (ar, left, key, index - 1);
     }
     else {
       return search (ar, index + 1, key, right);
     }
 }
                                                         Stoppvillkor
                                                         Stoppvillkor
                                                          Förminska
                                                           och gör 
                                                          resten av 
                                                           arbetet
```

```
 public int search (int [] ar, int key) {
  return search(ar, 0, key, ar.length - 1);
 }
```
## Towers of Hanoi

- Tre pinnar, start, mål och hjälp
- Uppträdda på varje pinne ligger skivor av olika storlek
- En mindre skiva måste [alltid ligga ovanför en](http://mathforum.org/mathimages/imgUpload/10_Ring_Hanoi.jpg)  större skiva

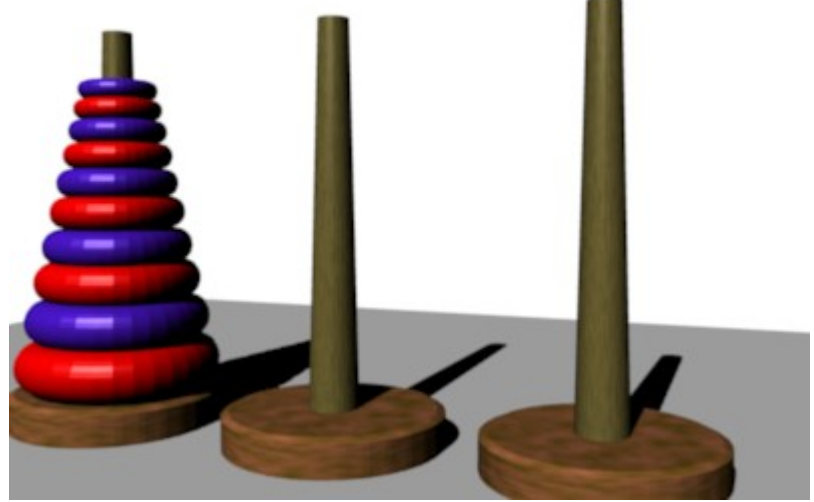

Bild: http://mathforum.org/mathimages/index.php/Image:10\_Ring\_Hanoi.jpg

## Towers of Hanoi

- För att flytta ett torn om n skivor givet startpinne, målpinne och hjälppinne
- Om n=1, flytta direkt till målpinnen
- annars:
	- flytta tornet n-1 från start till hjälp, mha mål
	- flytta n till målet
	- flytta n-1 från hjälp till mål, mha sta[rt](http://mathforum.org/mathimages/imgUpload/10_Ring_Hanoi.jpg)

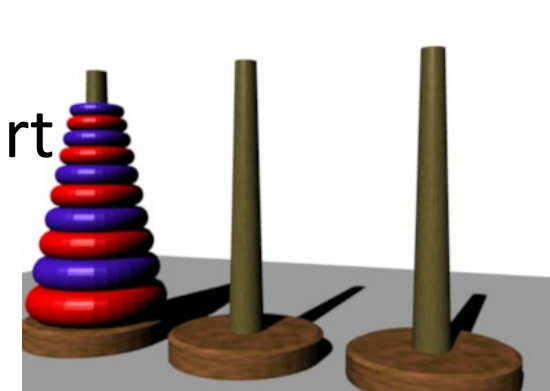

### $2^n-1$  drag

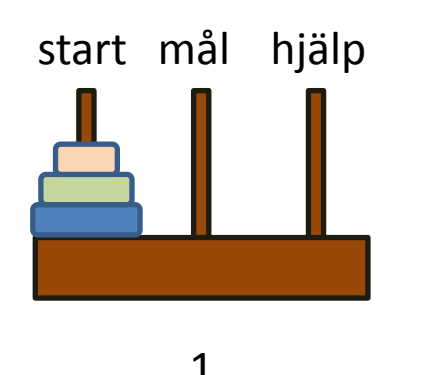

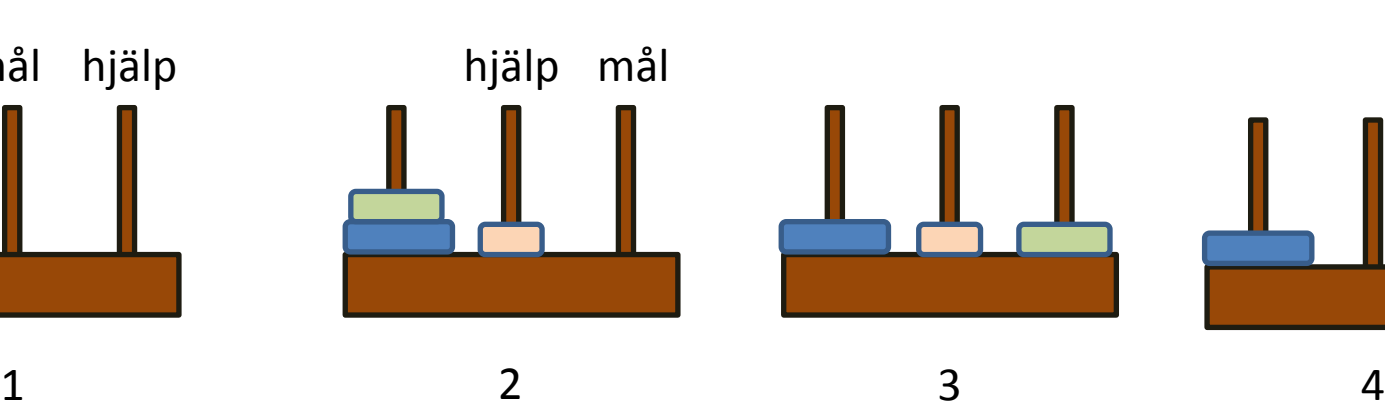

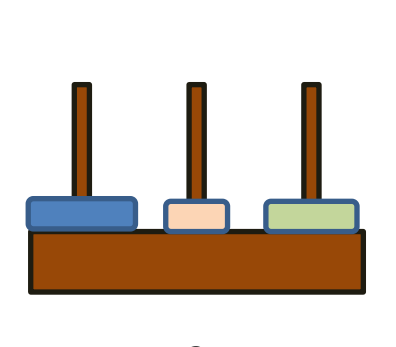

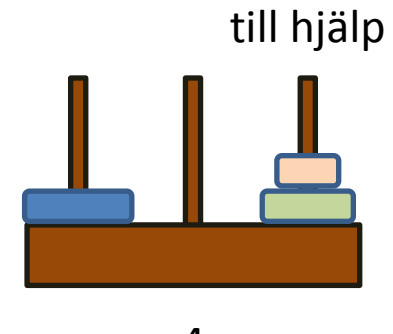

n-1 flyttat

Flytta skiva 3 direkt till mål

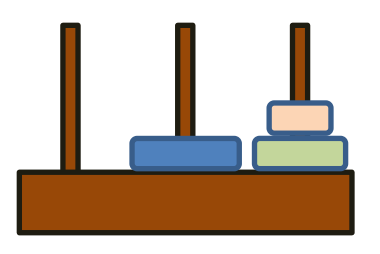

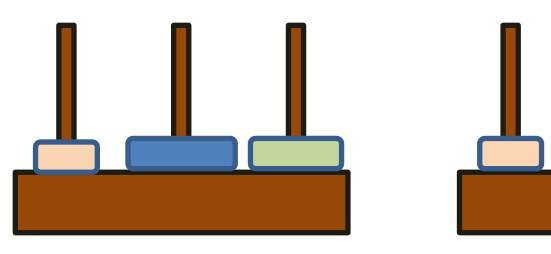

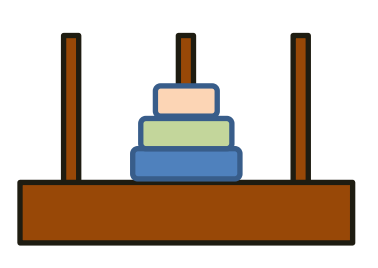

#### Towers of Hanoi

**private void moveTower(int numDisks, int start, int end, int temp){**

```
 if (numDisks == 1) {
     moveOneDisk(start, end);
  }
  else {
     moveTower(numDisks-1, start, temp, end);
     moveOneDisk(start, end);
     moveTower(numDisks-1, temp, end, start);
 }
}
private void moveOneDisk(int start, int end){
   System.out.println("Move one disk from " + start + " to " + end);
}
```
# Rekursion – sammanfattning

- Vissa problem lämpar sig för rekursiv lösning
- Problemet har en iterativ reduktion
	- Talserie
	- Lista
- Rekursionens styrka utnyttjas bäst vid navigering i flera dimensioner
	- Labyrint
	- Träd- eller graf

# Rekursion – sammanfattning

- Rekursiva lösningar har ofta även en traditionell iterativ lösning
- Rekursionen tar plats på anropsstacken
- En rekursiv algoritm kan vara svår att förstå

• Även om den är elegant

**SLUT PÅ BILDER** GNU: GNU's Not Unix

# Sökning i ett binärt träd

- Trädet är en riktad, acyklisk graf av noder
- Varje nod innehåller en sträng och högst två referenser till andra träd

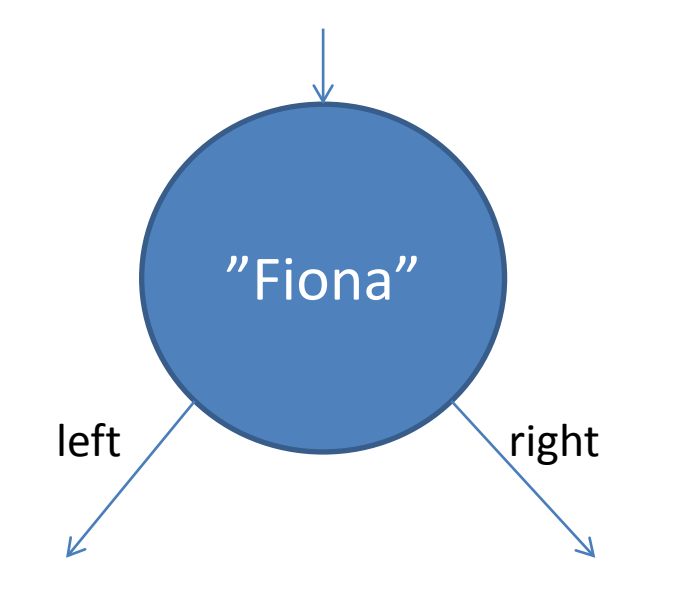

**public class Node { String name; Node left, right; }**

### Sökning i binärt träd

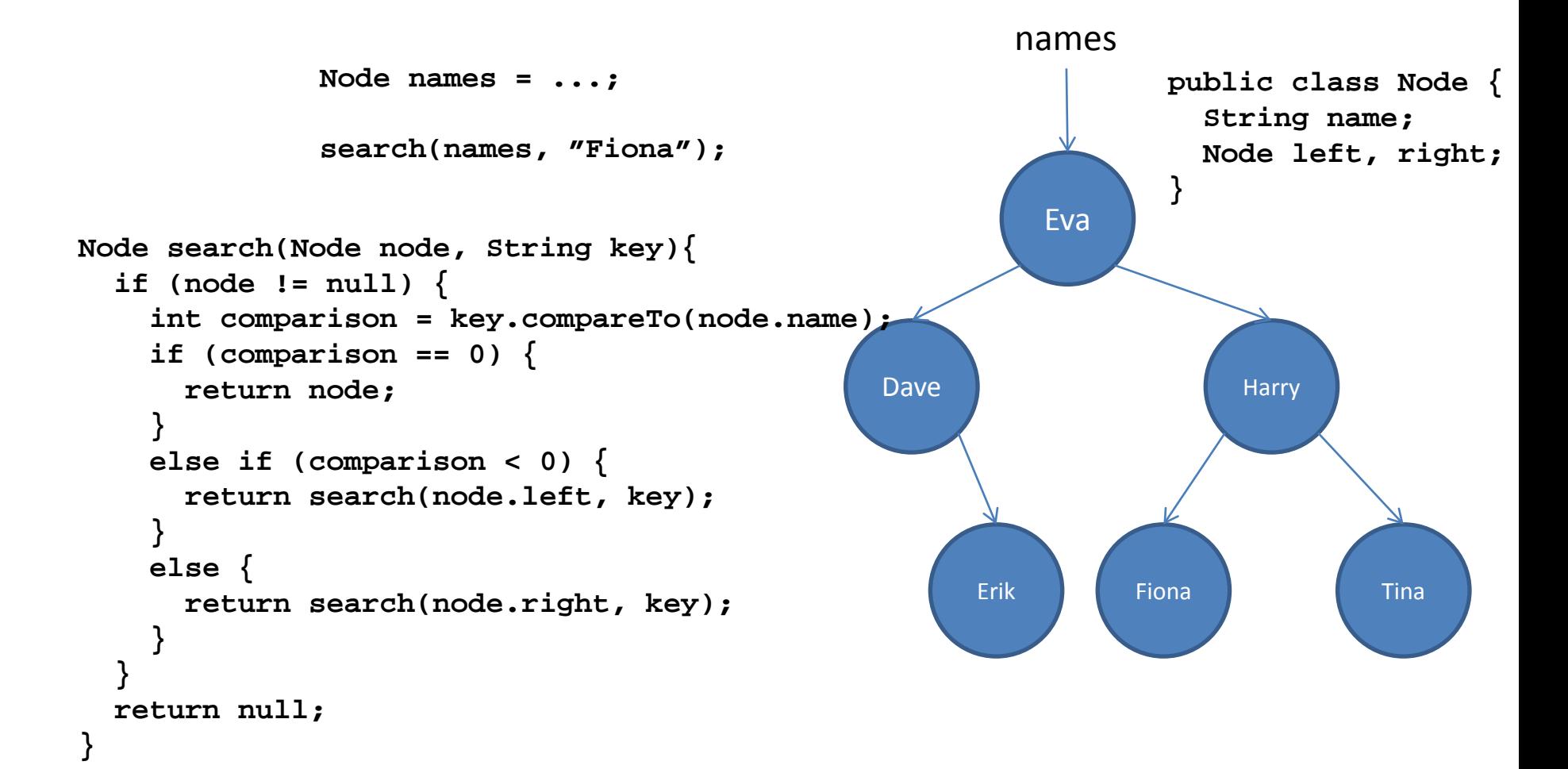

### Sökning i binärt träd - OOP

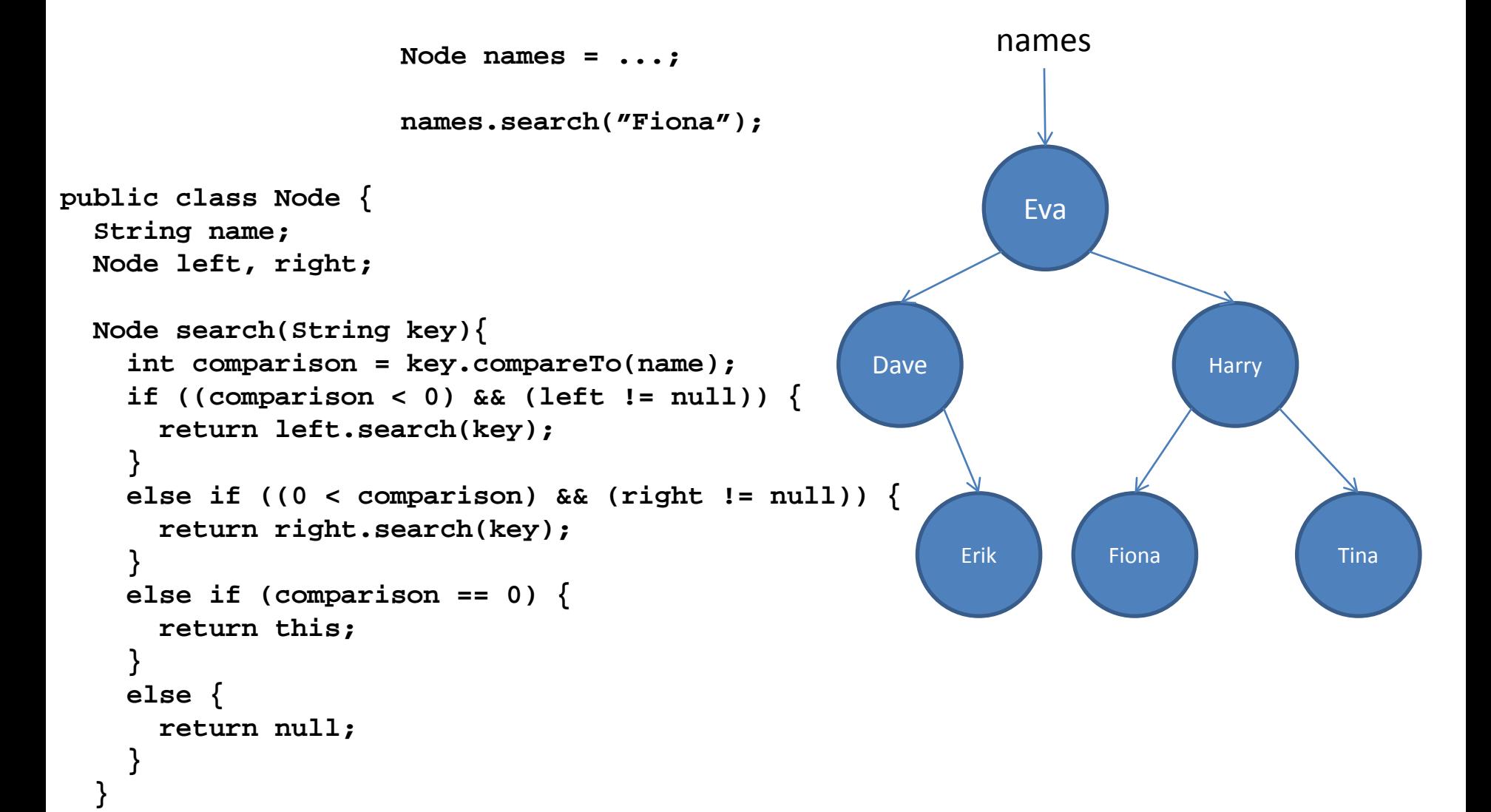

**}**